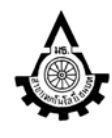

ศูนย์วิจัยระบบภูมิสารสนเทศเพื่อการพัฒนาท้องถิ่น

ภาควิชาเทคโนโลยีชนบท คณะวิทยาศาสตร์และเทคโนโลยี

มหาวิทยาลัยธรรมศาสตร์ ศนย์รังสิต อ.คลองหลวง จ.ปทุมธานี 12121

โทร. 0-2564-4440-59 ต่อ 2300 ,0-2564-4482 โทรสาร 0-2564-4482

Website: http://www.gis2me.com// e-mail: gcom@gis2me.com

### โครงการฝึกอบรมเชิงปฏิบัติการ

# " รีโมทเซนซิง และระบบสารสนเทศภูมิศาสตร์เพื่อจัดทำแผนที่ทรัพยากร ขั้นพื้นฐาน"

# ระหว่างวันที่ 27 - 31 กรกฎาคม 2552

# ณ ห้อง R-302 อาคารเรียนและปฏิบัติการคณะวิทยาศาสตร์และเทคโนโลยี (บร.5)

## มธ.ศูนย์รังสิต จังหวัดปทุมธานี

ิ รองศาสตราจารย์สเพชร จิรขจรกุล และทีมงานศนย์วิจัยฯ วิทยากร

#### คุณสมบัติของผู้เข้าร่วมการอบรม

- 1. เคยศึกษาหรือผ่านหลักสูตรพื้นฐานการใช้คอมพิวเตอร์ หรือที่เกี่ยวข้อง
- 2 มีทักษะในการใช้คลมพิวเตลร์พลสมควร
- 3. มีทักษะการใช้โปรแกรมไมโครซอฟท์ออฟฟิศพอสมควร

#### กำหนดการ

#### 27

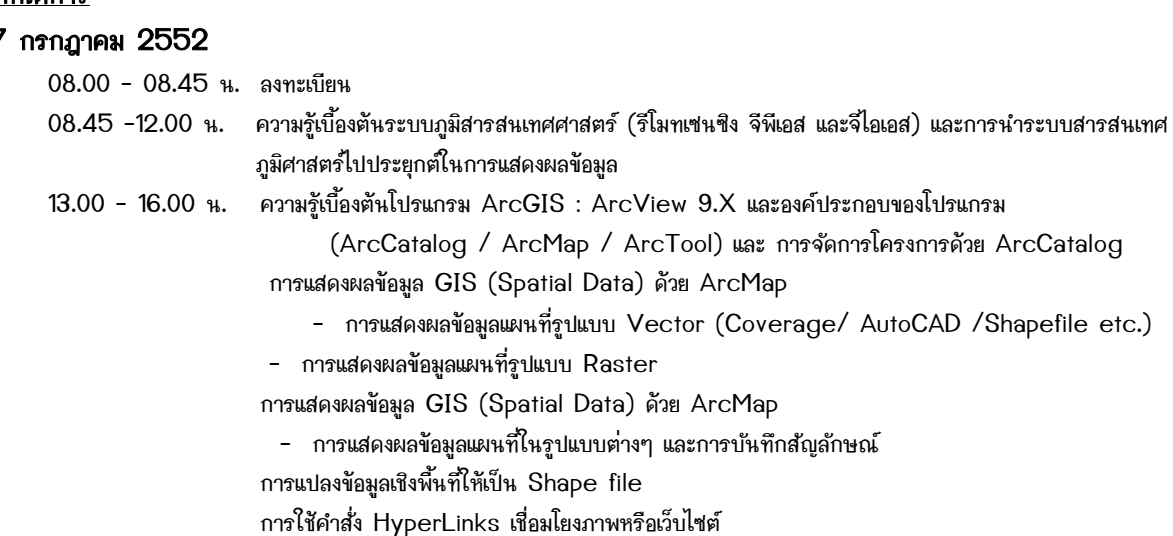

#### 28 กรกฎาคม 2552

09.00 - 12.00 น. หลักการและพื้นฐานการแสดงผลภาพถ่ายจากคาวเทียมรีโมทเซนซิงบนโปรแกรมและการทำภาพสีผสมเพื่อ สนับสนุนการแปลภาพและนำเข้าข้อมูลจีไอเอส (Color Composite) 13.00 - 16.00 น. หลักการและปฏิบัติการ การตรึงพิกัดภาพถ่ายจากดาวเทียม หรือแผนที่ด้วยคำสั่ง Geo-referencing

#### 29 กรกฎาคม 2552

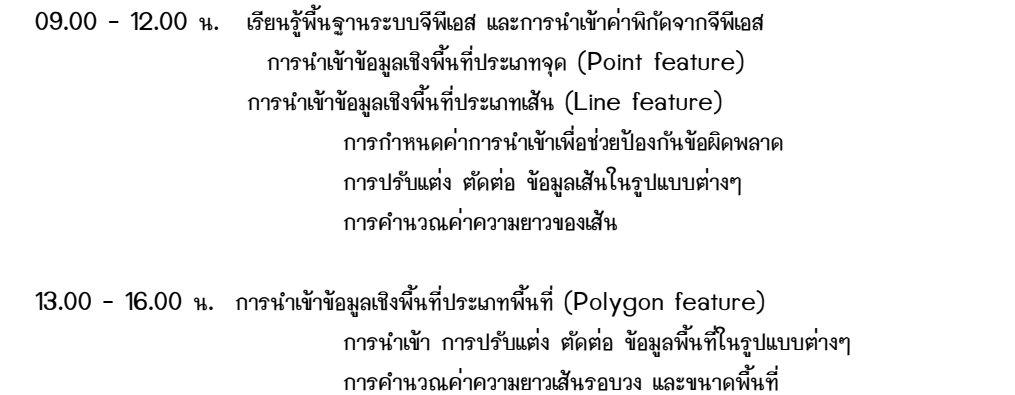

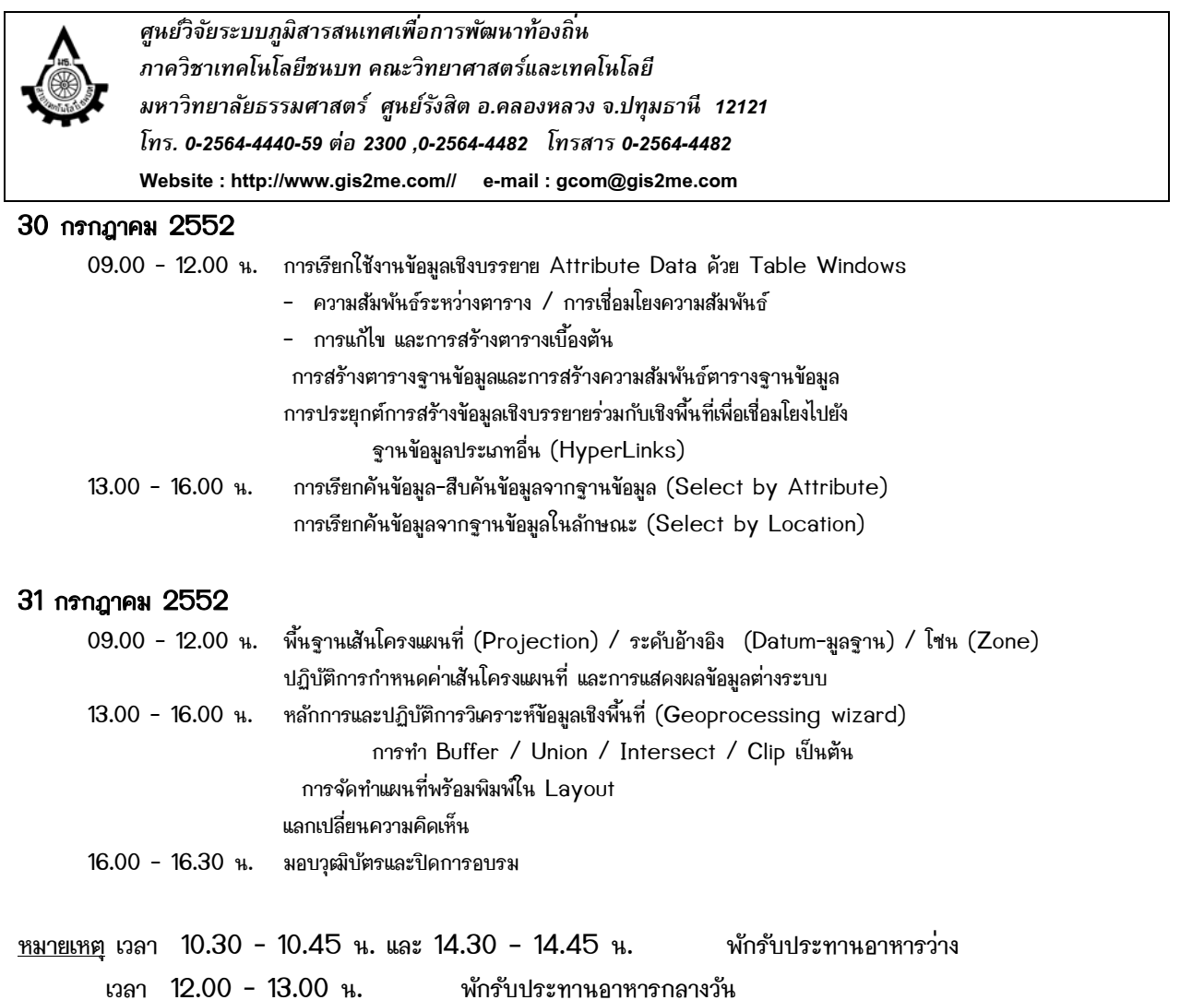

₫

₹

♦

\$